### USER GUIDE FOR DCO PORTAL

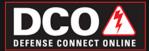

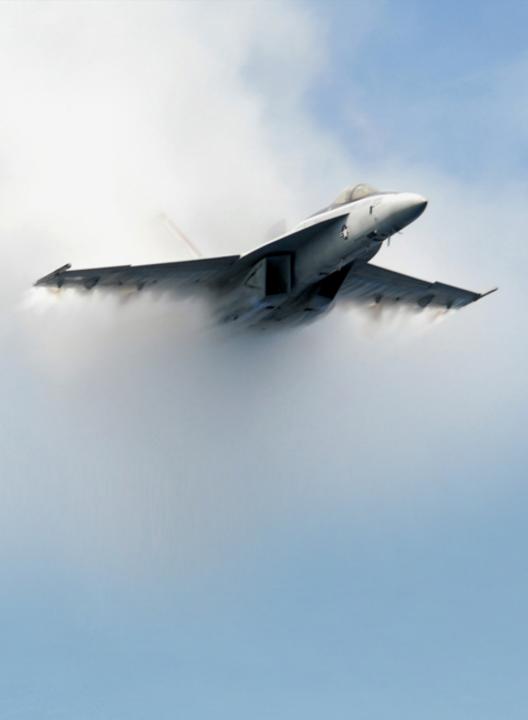

## USER GUIDE FOR DCO PORTAL

Published 9MAR09

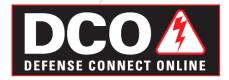

Trademark and Confidentiality statements. Presenter is a trademark of Adobe, Inc.

Copyright © 2009 Adobe Systems Incorporated. All rights reserved.

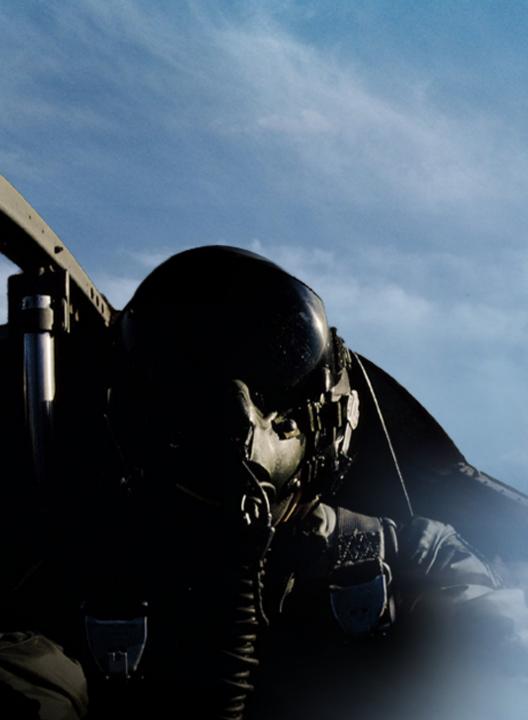

| Ca  | Contents                   |  |  |
|-----|----------------------------|--|--|
| Get | ting Started               |  |  |
|     | System Requirements        |  |  |
| Reg | istering as a New User     |  |  |
|     | Registration               |  |  |
| DCO | Portal Navigation Overview |  |  |
|     | MY DCO Panel               |  |  |

Support

17

| DCD Login - Hicrosoft Internet Explo                                                                         |                                                                                                    |                                                 |                                                                                                    | 2<br>7                                                                                                    |
|----------------------------------------------------------------------------------------------------|----------------------------------------------------------------------------------------------------|-------------------------------------------------|----------------------------------------------------------------------------------------------------|----------------------------------------------------------------------------------------------------|
| Address 🕘 helps://www.dca.dod.rel/public/dap)                                                                | 🗅 Search 🤺 Favortes 🕢 😥 🖏 🗷 🔹 📴 🛍                                                                                                    |                                                 | v 🛃 🐼 us                                                                                                    |                                                                                                    |
| Coogle G+ 💌 to                                                                                               | of B + ☆ Indexails+ ⊗ 31 bloded ☆ Oreck + → Arcork +     UNCLASSIFIE                                                                                                    | 🗑 Autorial 🍙 Send Is+ 🏼 🖉                       | 🔘 Settings+ 👻 Convert + 🔂 Sele                                                                                                    | a A                                                                                                    |
|                                                                                                    |                                                                                                    |                                                 | Contact Support I Hele   EAG                                                                                                    | a                                                                                                    |
| Register                                                                                                    | Welcome to D00                                                                                                    |                                                 | DCO Search                                                                                                    |                                                                                                    |
| Register for a DCO Account.<br>You will be required to have your C4C<br>and provide a valid pin to register. | Login                                                                                                    |                                                 | DCO Content Search:<br>GO                                                                                                    |                                                                                                    |
| Register                                                                                                    |                                                                                                    |                                                 | Special Announcements                                                                                                    |                                                                                                    |
| Java 1.6 is regired to register<br>User Resources                                                            | Login using one of the following methods                                                                                                    | If you forgot your password or are having       | d9Dec08 - Unable to use MiciCamera and Share<br>Pod?                                                                                                    |                                                                                                    |
| User Manuals<br>On Demand Training                                                                           | Vsername:<br>Password:                                                                                                    | trouble logping in, contact the help desk<br>at | There is a Flach Player setting in a file that<br>contains Flash Player privacy & security se > <u>More</u><br>24Work8 - XIIPP Click to INext                                                                                                    |                                                                                                    |
| FADs                                                                                                    | CAC Pire                                                                                                    | Emel <u>NGE3@coldisent</u><br>DSN 850-3136      | The 3MPP Clid-To-Meet function is currently<br>inoperable. We are actively working on the 1 > More                                                                                                    |                                                                                                    |
| Live Training<br>Test Meeting Connectivity                                                                   | PIN required. 3 tries remaining                                                                                                    | Commercial 614-692-3138                         | 20Nov08 - DC9 Username Change<br>A presentation is available with information                                                                                                    |                                                                                                    |
| DoD Certificates Download                                                                                    | Login                                                                                                    | Toll Free 1-800-447-2457                        | reparding the spcoming DCO usemame change.<br>> Mare                                                                                                    |                                                                                                    |
|                                                                                                    |                                                                                                    |                                                 | Recent Anniuncements                                                                                                    |                                                                                                    |
|                                                                                                    | If you can't see the Java Login Applet, <u>click here</u> .                                                                                                    |                                                 | 16Jan09 - LIVE REMOTE DCO TRAINING<br>September sessions schedule for 20Jan09                                                                                                    |                                                                                                    |
|                                                                                                    |                                                                                                    |                                                 | (Basic), 21Jan09 (Intermediate), and 22Jan09<br>(Adva > Hoos<br>#20ectM - DCD Connect Room Recording Rug                                                                                                    |                                                                                                    |
|                                                                                                    |                                                                                                    |                                                 | An issue with recording Connect Neetings has<br>been discovered. While recording meetings,                                                                                                    |                                                                                                    |
|                                                                                                    |                                                                                                    |                                                 | Place<br>075ep00 - FlashPaper Support Confirmation                                                                                                    |                                                                                                    |
|                                                                                                    |                                                                                                    |                                                 | Support will be provided for trouble tickets opened<br>for FlashPaper issues. FlashPaper is > <u>More</u>                                                                                                    |                                                                                                    |
|                                                                                                    |                                                                                                    |                                                 | View All Announcements                                                                                                    |                                                                                                    |
|                                                                                                    |                                                                                                    |                                                 |                                                                                                    | -                                                                                                    |
| X Decement   21 (2) (3) (3) (3) (4)                                                                          |                                                                                                    |                                                 |                                                                                                    |                                                                                                    |
|                                                                                                    | Discussions not evailable on https://www.doc.dod.ml/                                                                                                    |                                                 | A                                                                                                    | <u>.</u>                                                                                                    |
| Done                                                                                                    | <ul> <li>Ø Decusions not available on https://www.dcs.ded.ml/</li> <li>Ø on subjects - Ness.</li> <li>COL, Portal (Liver, Gu)</li> <li>Convect No</li> </ul>                                                                                                    | dule Revt 🙆 Windows Media Player                |                                                                                                    |                                                                                                    |
| Done                                                                                                    |                                                                                                    | dule Revi 🙆 Windows Media Player                | 100% C 101/00 1000                                                                                                    | N A                                                                                                    |
| Done                                                                                                    | . 🛛 🗃 cros subjecto - Hess 🛛 🔂 DOOL, Portal, John, Joka 🛛 🔯 Connect Ho                                                                                                    | dde Rext., 🕑 Windows Heda Player                |                                                                                                    |                                                                                                    |
| Done                                                                                                    | . 🛛 🗃 cros subjecto - Hess 🛛 🔂 DOOL, Portal, John, Joka 🛛 🔯 Connect Ho                                                                                                    | dala Revi O Windows Heda Reyer                  |                                                                                                    |                                                                                                    |
| Done                                                                                                    | . 🛛 🗃 cros subjecto - Hess 🛛 🔂 DOOL, Portal, John, Joka 🛛 🔯 Connect Ho                                                                                                    | clar Zeret                                      |                                                                                                    |                                                                                                    |
| Done                                                                                                    | . 🛛 🗃 cros subjecto - Hess 🛛 🔂 DOOL, Portal, John, Joka 🛛 🔯 Connect Ho                                                                                                    | tale Zerd. D terdene Heida Paper                |                                                                                                    |                                                                                                    |
| Done                                                                                                    | . 🛛 🗃 cros subjecto - Hess 🛛 🔂 DOOL, Portal, John, Joka 🛛 🔯 Connect Ho                                                                                                    | alde Text                                       |                                                                                                    |                                                                                                    |
| 2) Dow<br>27/ 52472 © Share-Management Out                                                                   | . 🛛 🗃 cros subjecto - Hess 🛛 🔂 DOOL, Portal, John, Joka 🛛 🔯 Connect Ho                                                                                                    | ale de La Demonstrate Tour                      |                                                                                                    |                                                                                                    |
| 2) Dow<br>27/ 52472 © Share-Management Out                                                                   | Спорт ник.<br>Социальны.<br>Социальны.                                                                                                    | alakan. O méne kederhen                         |                                                                                                    |                                                                                                    |
| 2) Dow<br>27/ 52472 © Share-Management Out                                                                   | Спорт ник.<br>Социальны.<br>Социальны.                                                                                                    | alakter. 9 menunsuksterer                       |                                                                                                    |                                                                                                    |
|                                                                                                    | Constant Annual Constant Annual Co | _                                               |                                                                                                    |                                                                                                    |
|                                                                                                    | Спорт ник.<br>Социальны.<br>Социальны.                                                                                                    | _                                               |                                                                                                    |                                                                                                    |
|                                                                                                    | gin                                                                                                    | _                                               | from a first the first terms of the first terms of terms of terms of t | your password or are having                                                                                                |
|                                                                                                    | Constant Annual Constant Annual Co | _                                               | Trouble logs                                                                                                    |                                                                                                    |
|                                                                                                    | gin                                                                                                    | _                                               | Tions a line of the second second sec | your password or are having sing in, contact the help desk                                                                 |
|                                                                                                    | Columnation News                                                                                                    | _                                               | Trouble logs                                                                                                    | your password or are having                                                                                                |
|                                                                                                    | Columnation News                                                                                                    | _                                               | Tions a line of the second second sec | your password or are having sing in, contact the help desk                                                                 |
|                                                                                                    | gin Login using one of the fol Username: Password: CAC Pin:                                                                                                    | _                                               | Trons Constraints of the second second secon | your password or are having<br>ing in, contact the help desk<br><u>HCE&amp;Squad ubus mil</u><br>850-3136                  |
|                                                                                                    | gin Login using one of the fol Username: Password:                                                                                                    | _                                               | i IIIIIIIIIIIIIIIIIIIIIIIIIIIIIIIIIIII                                                                                                    | your password or are having<br>ing in, contact the help desk<br><u>NCE SQ:cool ubus mil</u><br>850-3136<br>al 614-692-3136 |
|                                                                                                    | gin Login using one of the fol Username: Password: CAC Pin:                                                                                                    | _                                               | Trons Constraints of the second second secon | your password or are having<br>ing in, contact the help desk<br><u>HCE&amp;Squad ubus mil</u><br>850-3136                  |
|                                                                                                    | gin Login using one of the fol Username: Password: CAC Pin:                                                                                                    | _                                               | i IIIIIIIIIIIIIIIIIIIIIIIIIIIIIIIIIIII                                                                                                    | your password or are having<br>ing in, contact the help desk<br><u>NCE SQ:cool ubus mil</u><br>850-3136<br>al 614-692-3136 |

DCO provides all of the benefits of the world's best of breed collaboration capabilities in Adobe Connect and an XMPP chat service to the DoD.

If you can't see the Java Login Applet, click here.

## **Getting Started**

### **Introduction to DCO Portal**

The DCO Portal provides a single location for registration, authentication, and all resources required for you to use DCO collaborative tools.

### **System Requirements**

- A web browser
- Adobe Flash Player 9 or above
- DoD SSL certificates http://dodpki.c3pki.chamb.disa.mil/rootca.html
- Port 443 access

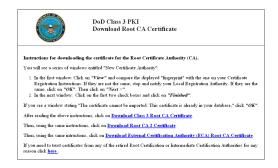

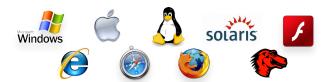

| Username:<br>Password: |                      | <br>trouble logg<br>at | your password or are having<br>ing in, contact the help desk |
|------------------------|----------------------|------------------------|--------------------------------------------------------------|
| CAC Pin:               |                      | <br>DSN                | NCES@cod.disa.mit<br>850-3136                                |
|                        | 1. 3 tries remaining | <br>                   | al 614-692-3136                                              |
| r introquine.          | 2. 5 thes remaining  | <br>Toll Free          | 1-800-447-2457                                               |

| Di DOD Login - Alcrosoft Internet Ex<br>File Edit View Favorites Tools His<br>Co Back + Co - R 2 Co                                                           |                                                                                                    |                                                                                                    |
|----------------------------------------------------------------------------------------------------|----------------------------------------------------------------------------------------------------|----------------------------------------------------------------------------------------------------|
| Address 👔 https://www.dco.dod.mil/public/                                                                                                    |                                                                                                    | 💌 🛃 👄                                                                                                    |
| Google G+                                                                                                    | Go 🚽 💣 🕈 🔹 🏠 Bolenaks+ 👰 31 Moded 🖉 Check + 🖓 Ancora + 🗑 Ancora Go 🖨 Send to+ 🖉                                                                                                    | 🔘 Settings+ 👻 Convert - 🗖                                                                                                    |
|                                                                                                    | - DECESSIVE                                                                                                    | Contact Succest i Hinle i                                                                                                    |
| Register                                                                                                    | Welcome to DDD                                                                                                    | DCO Search<br>DCD Content Searchs                                                                                                    |
| Register for a DCO Account.<br>You will be required to have your CAC<br>and provide a valid pin to register.<br>Register<br>Java 1.0 is required to register. | Login<br>Login using one of the following methods                                                                                                    | DCO Context Search:                                                                                                    |
| User Resources<br>List Manuala<br>Co.Bernand Taking<br>EAGa<br>Loe Traning<br>Tast Illeating Correction<br>Do Certificates Download                           | Normanic         Type bog in prostance of an half and a set of an intervention of an intervention of an interventine of an intervention of an intervention of an interventi | 9 There is a Flags Payer setting in a life bat<br>contain FIA Payer should be acounty to 3 bit<br>Payer and the Payer should be acounty to 3 bit<br>The 33MP Calcol-Solvet Action is currently<br>indestrable. We are advely working on the 1 year<br>2004/04/Col Stemanum Calcol Internation<br>regarding the according to Do sensame change<br>2016 and the advelopment of the solvet and the sensation<br>regarding the according DOD sensame change<br>2016 and the solvet and the solvet and the sensation<br>of the solvet and the solvet and the sensation of the solvet and the<br>2016 and the solvet and the solvet and the solvet and the<br>solvet and the solvet and the solvet and the solvet and the<br>solvet and the solvet and the solvet and the solvet and the solvet and the<br>solvet and the solvet and the solvet and the solvet and the solvet and the solvet and the solvet and the solvet and the solvet and the solvet and the solvet and the solvet and the solvet and the solvet and the solvet and the solvet |
|                                                                                                    | Fiyor can't see the Jana Login Applet, <u>clichters</u>                                                                                                    | Recent Anneurosiments<br>16/an99 - LNR RENOTE DCO TRANNO<br>September sessions schwaise ter 20Jan09<br>(Basic) 21Jan09 (Internetiate), and 22Jan09<br>(Mos 9 Jobo<br>40Dec69 - DCD Connect Neering has<br>An issue with eccented Connect Meetings has                                                                                                    |
|                                                                                                    |                                                                                                    | hn table ministeriologing outworkersky has<br>been discourse. While recording meetings.<br>> <u>Mass</u><br>#75xpt0: FlashPaper Support Confirmation<br>Support will be provided for totable Scieta open<br>for FlashPaper issues. TablePaper is > <u>More</u><br><u>View All Announcements</u>                                                                                                    |
| × Decasions - 🗊 🖧 🗐 🗊                                                                                                    | ] 📧 🖉 Discussions not available on https://www.dox.dod.mi/                                                                                                    |                                                                                                    |

Single location for registration, authentication and resources

# 1 Registering as a New User

### Registration

- 1 To access the DCO portal, navigate to https://www.dco.dod.mil
- 2 For SIPR access, navigate to https://www.dco.dod.smil.mil
- **3** For the NIPR service, you will need a DoD Common Access Card and your pin to register initially.
- 4 Read and accept the DoD security banner.
- 5 Click on the green **Register** button.

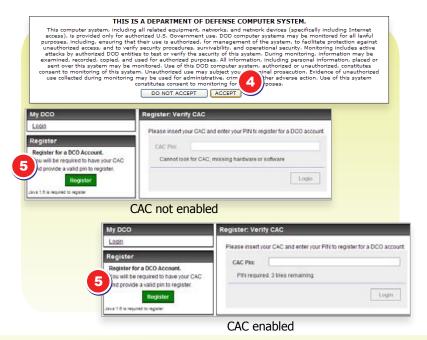

**6** Fill out the required fields, paying special attention to the password convention.

| Self Registration                      |                                                                                                    |
|----------------------------------------|----------------------------------------------------------------------------------------------------|
| Register                               |                                                                                                    |
| First Name*                            | BERNARD                                                                                                    |
| Last Name*                             | VISHNESKI                                                                                                    |
| Middle Initial                         | SHAWN                                                                                                    |
| Rank/Title                             | SELECT                                                                                                    |
| Email*                                 |                                                                                                    |
|                                        | NOTE: Your email address will serve as your username for<br>future logons to the DCO Portal                               |
| Organization                           | USA                                                                                                    |
| Organizational Description             | DoD, U.S. Government, US                                                                                                  |
| Primary Organizational<br>Affiliation* | SELECT 💌                                                                                                    |
| Geographic Location*                   | SELECT ¥                                                                                                    |
| Address*                               |                                                                                                    |
| City*                                  |                                                                                                    |
| State*                                 |                                                                                                    |
| Country*                               | US                                                                                                    |
| Zip Code*                              |                                                                                                    |
| Telephone Number*                      |                                                                                                    |
|                                        | inimum of 15 characters and contain 2 each of the following: atter, numeral, special character (!@\$%^&*+=':.). '#,;' are |
| Password*                              |                                                                                                    |
| Confirm Password*                      |                                                                                                    |
|                                        | SUBMIT                                                                                                    |

7 You will be logged in and brought to your MY DCO page.

**Note:** To change certain fields in your profile, select the My Account link.

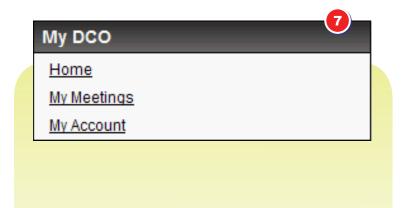

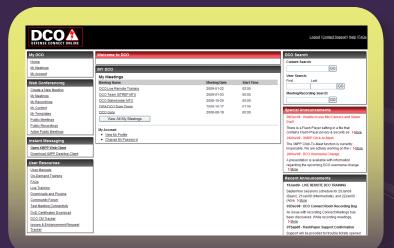

Easy access to User Resources, DCO Instant Messaging, Web Conferencing and more

## 2 DCO Portal Navigation Overview

### **MY DCO Panel**

- 1 Web Conferences and Meetings
  - Allows you to create a room, access recordings, content and templates
  - Allows you access to public rooms, recordings and active meetings

**Note:** "Public" means they are available to anyone and does NOT provide public sector anonymous access.

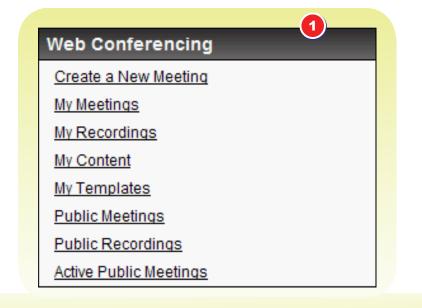

#### 14 Connect User Guide DCO Portal Navigation Overview

- 2 Instant Messaging, Group Chat, and Presence/Awareness
  - Provides one click access to web based DCO XMPP Web Client and ability to download the DCO XMPP Desktop Client application

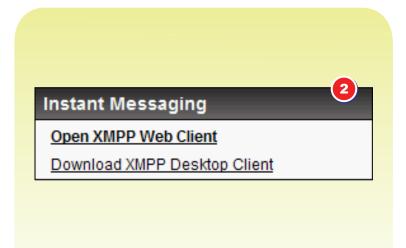

3

- 3 User Resources provides access to:
  - User Manuals
  - On-Demand Training
  - FAQ's
  - Live Training
  - Downloads and Plugins
  - Community Forum
  - Test Meeting Connectivity
  - DoD Certificates Download
  - DCO CM Tracker
  - Issues & Enhancement Request Tracker

### User Resources

User Manuals

On-Demand Training

FAQs

Live Training

Downloads and Plugins

Community Forum

Test Meeting Connectivity

DoD Certificates Download

DCO CM Tracker

Issues & Enhancement Request Tracker

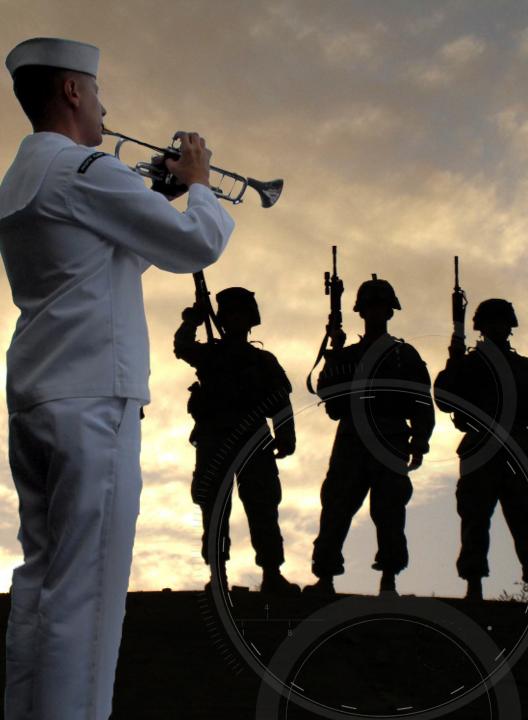

## Support

DCO: https://www.dco.dod.mil

DCO(S): https://www.dco.dod.smil.mil

DCO Support: nces@csd.disa.mil

DCO Feedback: dco@csd.disa.mil dco@csd.disa.smil.mil

DSN: 850.3136 Comm: 614.692.3136 Toll Free: 800.447.2457

### To obtain DoD SSL certificates:

http://dodpki.c3pki.chamb.disa.mil/rootca.html